# **como fazer aposta no ufc - 2024/07/16 Notícias de Inteligência ! (pdf)**

**Autor: symphonyinn.com Palavras-chave: como fazer aposta no ufc**

**Reclamação de usuário:**

## **Plataforma de reclamação:fazer um depósito em como fazer aposta no ufc um cassino casino online**

#### **Um Depósito Fácil e Frustrante no Cassino Online: Minha Experiña e o Que Preciso da Plataforma!**

Tive um dia lindo em como fazer aposta no ufc meu jogo online de cassino, esperando que minhas sementes fossem crescer com facilidade. Entretanto, a experiência foi tão complicada quanto fazer uma transação bancária online, apenas colocar o cartão de crédito e os três números no verso para realizar o depósito!

Iniciou-se o processo tranquilo como um beijo em como fazer aposta no ufc um dia quente. Mas logo que tive meu dinheiro transferido instantaneamente para minha conta, comecei a notar problemas inesperados - e isso não é apenas uma lamentação!

# **A Experiência Inicial:**

Depositou R\$ 10 no casino online PCA (Página Casino Assinante). Fique atento aos seguintes detalhes:

- O processo de depósito é fácil. Não preciso de meu número do cartão para fazer o pagamento!
- Após o transferecimento, recebi uma confirmação instantânea que mostrou minhas contas em como fazer aposta no ufc PCA e CM (Cassino Mania).

# **A Frustração:**

O problema começou quando meu depósito de R\$ 10 estava desaparecendo sem deixar rastro! Abaixo, vou colocar uma série de questões que precisam ser respondidas pelos administradores da PCA.

#### **1 - Sistema de Controle de Depósitos:**

O sistema não apresentou meu depósito na conta no CM? Onde está minha verificação? Por favor, atualize o sistema e corrija esse problema imediatamente!

#### **2 - Recursos do PCA:**

A página da PCA não lista os recursos que oferece para usuários regulares como mim? É necessário informar aos jogadores sobre essas opções, sejam elas grátis ou pagas!

#### **3 - Recursos de Jogo:**

O CM só tem um jogo disponível? A PCA deve atualizar o sistema e oferecer mais variedade para os jogadores. Eles também precisam informar aos usuários quais são os novos jogos que estão prestes a serem lançados!

## **4 - Produto Oficial:**

O CM só tem um produto oficial da PCA? A empresa deve atualizar o jogo e disponibilizar mais opções, além de divulgar os novos lançamentos.

## **5 - Contato Online:**

Não há nenhum formulário online para que usuários possam comunicar seus problemas? O site deve adicionar um canal de comunicação eficiente para lidar com reclamações!

## **6 - Pagamento Através do CM:**

Existe algum sistema ou recursos para realizar depósitos através do CM, como a opção "Poupança" presente em como fazer aposta no ufc outros cassinos online? A PCA precisa implementar essas funcionalidades!

#### **7 - Procedimentos Legais:**

O site não informou as regras e procedimentos legais de depósito? Ou melhor ainda, o site mostrou uma página vazia nesse sentido! É obrigatório ter essa informação disponível para os usuários.

#### **8 - Taxas:**

A PCA não revelou as taxas associadas aos depósitos? A empresa deve transparente o que é exatamente esperado em como fazer aposta no ufc termos de cobranças! Administração da plataforma também deve garantir a qualidade do serviço fornecido.

#### **9 - Resolução dos Problemas:**

A PCA não ofereceu suporte para meu caso? É necessário ter um departamento que possa ajudar os usuários com problemas e reclamações!

#### **Conclusão e Solicitação de Ajuda:**

O processo de depósito em como fazer aposta no ufc seu cassino online foi mais complicado do que uma transação bancária online. Por favor, atualize o sistema para corrigir esses problemas e torne as experiências dos usuários mais gratificantes! Não posso esperar por mais sucesso sem ajustes imediatos.

Por favor, atualize seu site e melhorie o serviço oferecido aos nossos utilizadores para que não haja más experiencias como essa!

Em nome de todos os jogadores da PCA: \*\*\*

#### **Resposta da plataforma:**

### **Plataforma de resposta:fazer um depósito em como fazer aposta no ufc um cassino casino online**

O texto fornecido parece ser uma reclamação do cliente sobre as dificuldades experimentadas ao fazer um depósito em como fazer aposta no ufc plataforma de cassino online, especificamente a Associação Brasileira da Poker (PCA).O usuário está insatisfeito com o processo e solicita que essa mesma rede melhore seu sistema.

Alguns pontos-chave da queixa incluem:

- **Falta de transparência**: O usuário achou difícil entender as regras e procedimentos para 1. depósitos, o que levou à frustração.
- **Sem opções de depósito**: O PCA não oferece uma opção de depósito como "Poupança" 2. (economias) disponível em como fazer aposta no ufc outros cassino online.
- **Tributação**: O usuário não tem certeza sobre as taxas associadas aos depósitos, 3. destacando a necessidade de transparência.

4. **Falta de apoio**: O cliente não recebeu qualquer assistência da equipe de suporte do site.

A reclamação também inclui sugestões e pedidos de melhoria:

- **Atualizar o sistema**: O usuário sugere atualizar o processo de depósito para torná-lo mais 1. fácil e eficiente.
- **Adicionar um canal de comunicação**O PCA deve considerar a adição de um formulário 2. on-line ou outras ferramentas para ajudar os clientes relatar problemas e receber assistência.
- **Fornecer informações detalhadas**A plataforma deve fornecer informações claras e 3. concisas sobre procedimentos de depósito, taxas ou regras.

Por fim, a reclamação inclui um pedido de apoio por parte dos jogadores que tenham tido dificuldades semelhantes e enfatizando o aumento da necessidade.

# **Partilha de casos**

## **"Eu Fiz Meu Primeiro Depósito em como fazer aposta no ufc Um Cassino Online e Aprendi Valiosos Momentos"**

Quando eu peguei o meu cartão de crédito e inseri os dados para fazer minha primeira aposta online, fiquei tão empolgado quanto se uma criança ganhasse seu primeiro brinquedo! A experiência foi surpreendentemente fácil e envolvente.

## **Como Eu Comecei a Fazer um Depósito em como fazer aposta no ufc Um Cassino Online:**

A primeira coisa que fui orientado a fazer era pesquisar os melhores cassinos online, o que resultou na minha escolha de "Casino365". Combinado com meu interesse e habilidade com jogos de azar, eu peguei minhas informações bancárias e começamos!

#### **Os Momentos Mais Valiosos da Experiência:**

**Facilidade do Processo**: Achei que um dia todos achariam o processo de fazer um depósito em como fazer aposta no ufc um cassino online tão simples quanto comprar algo no e-commerce! Mas certamente, não sabia como seria realmente. Eu apenas informei minhas credenciais bancárias e escolhi o valor para meu primeiro depositário. Os dados foram automaticamente transferidos, sem nenhum esforço extra!

**Diversão na Área de Jogos**: Ao jogar no cassino online, eu aprendi uma série de novas

jogabilidades e experiências que não tinha conhecenas anteriores aos casinos tradicionais. O jogo é muito divertido, mas também vale a pena levar em como fazer aposta no ufc consideração o fato do dinheiro ser virtual, para evitar problemas com os amigos! **Oportunidade de Ganhar Mais**: Ao fazer um primeiro depósito e começar a jogar, eu percebi que estava ganhando dinheiro real! Talvez isso não seja o mesmo pra todos, mas para mim foi um empolgante início de uma nova experiência.

**Explorar Novas Mecânicas de Jogo**: Existem muitos jogos diferentes em como fazer aposta no ufc cassinos online que são exclusivos e não encontrados nos casarios tradicionais. Estes jogos, juntamente com a variedade de opções disponíveis para apostadores, fizeram da experiência um pouco mais inesperada do que esperava!

#### **Conclusão:**

Como novato no mundo dos cassinos online, a primeira vez foi maravilhosa. A simplicidade de fazer o depósito e começar a jogar me permitiu ter uma experiência positiva ao mesmo tempo em como fazer aposta no ufc que aprendi coisas novas sobre os mecanismos de um casino virtual!

#### **Título: "Aprendendo Como Fazer Meu Primeiro Depósito em como fazer aposta no ufc Um Cassino Online"**

## **1. Como Eu Comecei a Jogar no Casino365 Online:**

O processo para fazer meu primeiro depósito e jogos online foi muito fácil! Apenas seguindo estes passos simples, eu peguei minhas informações bancárias e comecei minha jornada de diversão no Casino365.

#### **2. Os Momentos Mais Valiosos da Experiência:**

**Facilidade do Processo**: Acreditava-me que o processo para fazer um depósito em como fazer aposta no ufc um cassino online seria tão simples quanto comprar algo no ecommerce! Mas, certamente não sabia como realmente seria. Eu apenas informei minhas credenciais bancárias e selecionei a quantidade para meu primeiro depósito, e o dinherante instantaneamente foi transferido para minha conta!

**Diversão na Área de Jogos**: O cassino online é muito divertido e uma experiência diferente dos casinos tradicionais. Porém, lembre-se que o dinheiro que você ganha é virtual para evitar problemas com amigos!

**Oportunidade de Ganhar Dinheiro**: Após fazer meu primeiro depósito e começar a jogar, percebi que estou ganhando dinheiro real! Isso pode variar dependendo das estatísticas do jogo escolhido, mas foi um início empolgante para mim.

**Explorar Novas Mecânicas de Jogos**: Os cassinos online oferecem uma variedade de jogos exclusivos e diferentes daquelas encontradas em como fazer aposta no ufc casarias tradicionais. Esses jogos, combinados com a diversidade de opções disponíveis para apostadores, fizeram minha primeira experiência única!

#### **Conclusão:**

Como novato no mundo dos cassinos online, meu primeiro depósito foi uma experiência maravilhosa. A simplicidade de fazer um depósito e começar a jogar me permitiu ter uma experiência positiva enquanto aprendia coisas novas sobre os mecanismos do cassino online!

# **Expanda pontos de conhecimento**

**KTO:** O cassino da KTO conta com vários jogos populares e ainda possui promoções exclusivas para cassino.

**EstrelaBet:** Esta operadora é um exemplo de casino com depósito mínimo de 1 real, você pode depositar este valor para começar a apostar.

#### **Cassinos que pagam via Pix:**

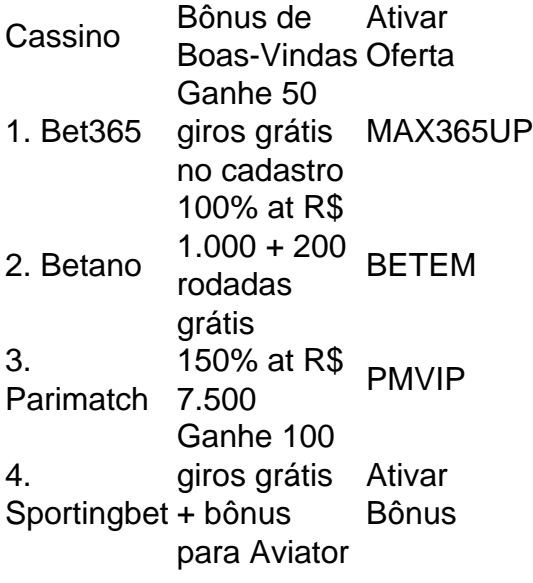

#### **Clique na casa que deseja e faça seu cadastro:**

- Betnacional, 9.7. Betnacional Score. Muito bom.
- Estrela bet. 9.5. Estrela bet Score. Muito bom.
- Aposta Real. 9.8. Aposta Real Score.
- Blaze. 9.8. Blaze Score.
- Betpix. 9.3. Betpix Score.
- Esportes da sorte. 9.2. Esportes da sorte Score.
- Betmotion. 9.7. Betmotion Score.
- Pagbet. 9.4. Pagbet Score.

#### **Melhores cassinos online:**

- bet365: O melhor cassino online:
- Betano: Cassino completo;
- LeoVegas: Grande variedade de jogos;
- Parimatch: Bônus de at R\$7.500 para cassino;
- Betfair: Bônus interessante e muitos jogos;
- Betway: Cassino online de qualidade;

# **comentário do comentarista**

A PCA (Associação Brasileira do Poker) tem recebido uma reclamação de um usuário sobre a dificuldade encontrada ao realizar depósitos em como fazer aposta no ufc sua como fazer aposta no ufc plataforma. O cliente destacou vários problemas, incluindo falta de transparência, ausência de opções de depósito como "Poupança", incertidão quanto à tributação e falta de suporte do site. Além disso, o usuário sugere que a PCA atualize seu sistema para torná-lo mais fácil, adicione canais de comunicação para ajudar os jogadores a relatar problemas e solicita informações detalhadas sobre procedimentos relacionados aos depósitos. O pedido final é um apoio por parte dos jogadores que tiveram dificuldades similares na plataforma, ressaltando a necessidade de melhoria do serviço fornecido pela PCA.

#### **Informações do documento:**

#### **Referências Bibliográficas:**

- 1. [hollywood casa de apostas](/hollywood-casa-de-apostas-2024-07-16-id-29562.pdf)
- 2. <mark>[bet 669](/bet-669-2024-07-16-id-8342.pdf)</mark>
- 3. [historico aviator bet speed](/historico-aviator-bet-speed-2024-07-16-id-29522.htm)
- 4. [recopa sul americana 2024](https://www.dimen.com.br/aid-recopa-sul-americana-2024-2024-07-16-id-41086.html)